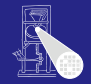

und Symbolta-

## Optimierende Compiler 3. Kontextanalyse

## Andreas Koch

FG Eingebettete Systeme und ihre Anwendungen Informatik, TU Darmstadt

Sommersemester 2006

## **Organisatorisches**

Abgabe 1. Aufgabe: 3.5.2006

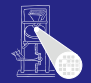

### [Orga](#page-1-0)

<span id="page-1-0"></span> $2/87$ 

# Ubersicht ¨

<span id="page-2-0"></span>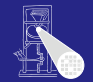

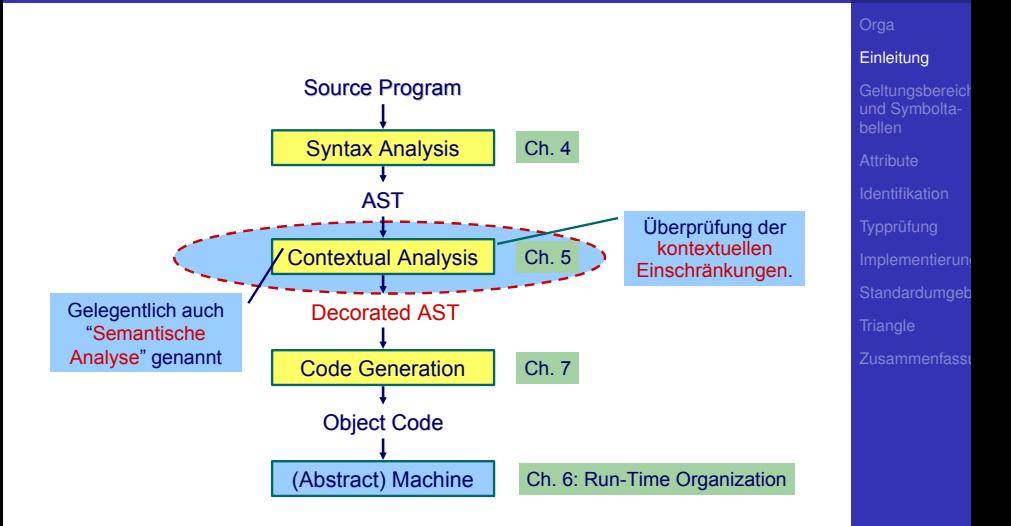

# Kontextuelle Einschränkungen: Geltungsbereiche

Syntaktische Korrektheit reicht nicht aus für sinnvolle **Ubersetzung** 

## Geltungsbereiche (Scope)

- Betreffen *Sichtbarkeit* von Bezeichern
- Jeder verwendete Bezeichner muss vorher *deklariert* werden
	- . . . nicht bei allen Programmiersprachen
- Deklaration ist sog. *bindendes Auftreten* des **Bezeichners**
- Benutzung ist sog. *verwendendes Auftreten* des **Bezeichners**
- Aufgabe: Bringe jede Verwendung mit genau der einen passenden Bindung in Zusammenhang

## **[Einleitung](#page-2-0)**

## Beispiele Geltungsbereiche

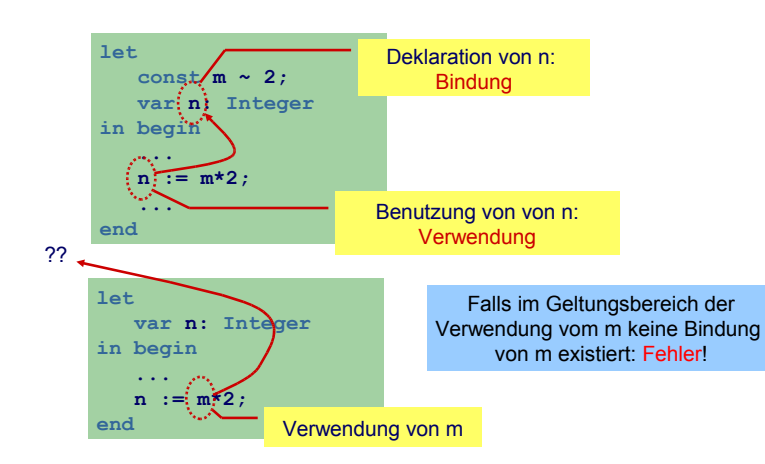

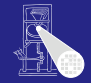

**[Einleitung](#page-2-0)** 

# Kontexttuelle Einschränkungen: Typen

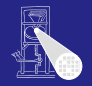

## **[Einleitung](#page-2-0)**

und Symbolta-

# Typen

- **•** Jeder Wert hat einen Typ
- **•** Jede Operation
	- . . . hat Anforderungen an die Typen der Operanden
	- ... hat Regeln für den Typ des Ergebnisses

. . . auch nicht bei allen Programmiersprachen.

- Hier: statische Typisierung (zur Compile-Zeit)
- Alternativ: dynamische Typisierung (zur Laufzeit)

## Beispiele Typen

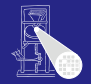

**[Einleitung](#page-2-0)** 

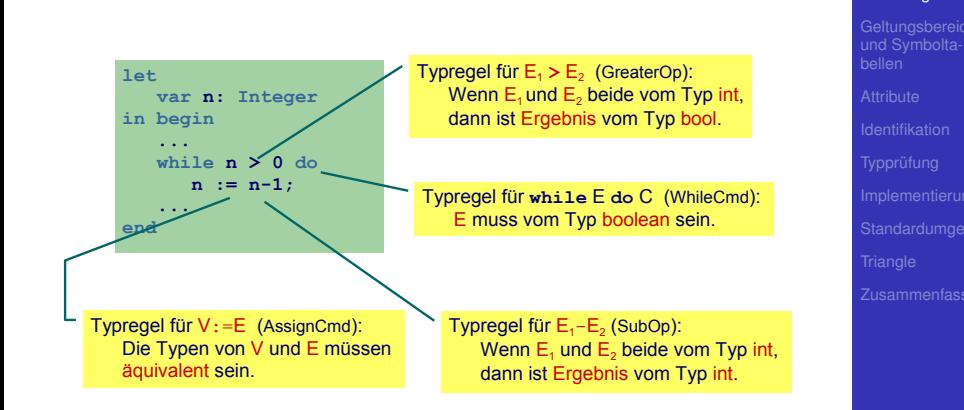

## Was prüfen?

- Benutzung eines Bezeichners muss passende Deklaration haben
- Funktionsaufrufe müssen zu Funktionsdefinitionen passen
- LHS einer Zuweisung muss eine Variable sein
- **Ausdruck in if oder while muß Boolean sein**
- Beim Aufruf von Unterprogrammen müssen Anzahlen und Typen der aktuellen Parameter mit den formalen Parametern passen

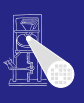

## **[Einleitung](#page-2-0)**

und Symbolta-

 $\bullet$  . . .

# Zuordnung von Namen zu Attributen 1

- Bezeichner sind zunächst Zeichenketten
- Bekommen Bedeutung durch Kontext
	- Variablen, Konstanten, Funktion. ...
- Bei jeder Benutzung nach Namen suchen
	- . . . viel zu langsam
- **Besser: Weitgehende Vermeidung von** String-Operationen
	- Nehme Zuordnung durch direktes Nachschlagen in Tabelle vor
	- Genannt: Symboltabelle, Identifizierungstabelle, ...

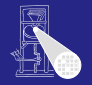

**[Einleitung](#page-2-0)** 

# Zuordnung von Namen zu Attributen 2

• Beispiel für zugeordnete Attribute

Typ int, char, boolean, record, array pointer, . . . Art Konstante, Variable, Funktion, Prozedur, Wert-Parameter, ... Sichtbarkeit Public, private, protected

Anderes synchronized, static, volatile, . . .

- **Typische Operationen**
- Eintragen einer neuen Zuordnung Namen-Attribute
- Abrufen der Attribute zu einem Namen
- **Hierarchische Blockorganisation**

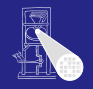

### **[Einleitung](#page-2-0)**

# Zuordnung von Namen zu Attributen 2

- Geltungsbereich von Zuordnung von Namen zu Attributen innerhalb des Programmes
- Block Konstrukt im Programmtext zur Beschreibung von Geltungsbereichen
	- In Triangle:

let Declarations in Commands

proc P ( formal-parameters **) ˜** Commands

• In Java:

Geltungsbereiche durch {, } gekennzeichnet

• Unterschiedliche Handhabungsmöglichkeiten von Geltungsbereichen

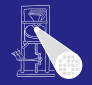

## **[Einleitung](#page-2-0)**

## Monolithische Blockstruktur

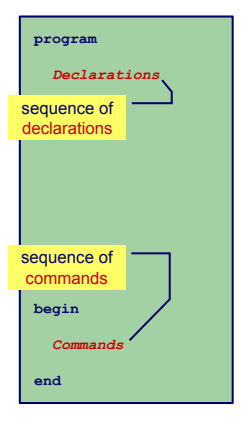

- Charakteristika
	- **•** Nur ein Block
	- Alle Deklarationen gelten global
- Regeln für Geltungsbereiche
	- Bezeichner darf nur genau einmal deklariert werden
	- Jeder benutzte Bezeichner muß deklariert sein
- **•** Symboltabelle
	- Für jeden Bezeichner genau ein Eintrag in der Symboltabelle
	- Abruf von Daten muß schnell gehen (binärer Suchbaum, Hash-Tabelle)
- Beispiele: BASIC, COBOL,  $\bullet$ **Skriptsprachen**

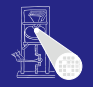

<span id="page-11-0"></span>

**public class** Attribute { **public class** Attribute {

...

...

...

...

}

**//** Attribute details **//** Attribute details

**public class** IdentificationTable { **public class** IdentificationTable {

**public** void enter(String id, Attribute attr) { ... } **public** void enter(String id, Attribute attr) { ... }

/\*\* Retrieve a previously added entry. Returns **null** /\*\* Retrieve a previously added entry. Returns **null** when no entry for this identifier is found \*/ when no entry for this identifier is found \*/ **public** Attribute retrieve(String id) { ... } **public** Attribute retrieve(String id) { ... }

/\*\* Adds a new entry \*/ /\*\* Adds a new entry \*/

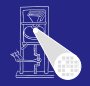

```
Geltungsbereich
und Symbolta-
bellen
```
14 / 87

## Flache Blockstruktur

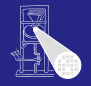

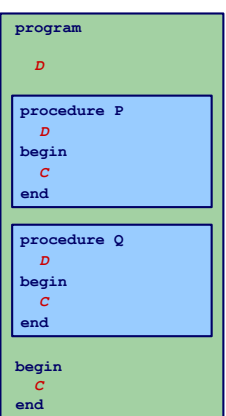

- **•** Charakteristika
	- Mehrere überlappungsfreie Blöcke
	- **Zwei Geltungsbereiche: Global und Lokal**
- Regeln für Geltungsbereiche
	- Global deklarierte Bezeichner dürfen nicht global redeklariert werden
	- Lokal deklarierte Bezeichner dürfen nicht im selben Block redeklariert werden
	- Jeder benutzte Bezeichner muss global oder lokal zu seiner Verwendungsstelle deklariert sein
- Symboltabelle
	- Bis zu zwei Einträge für jeden Bezeichner (global und lokal)
	- Nach Bearbeiten eines Blocks müssen lokale Deklarationen verworfen werden
- Beispiel: FORTRAN 15/87

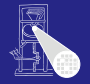

```
Geltungsbereich
und Symbolta-
bellen
```

```
public class IdentificationTable {
public class IdentificationTable {
```
... ...

```
/** Adds a new entry */
/** Adds a new entry */
public void enter(String id, Attribute attr) { ... }
public void enter(String id, Attribute attr) { ... }
```
/\*\* Retrieve a previously added entry. If both global and local entries exist /\*\* Retrieve a previously added entry. If both global and local entries exist for id, return the attribute for the local one. Returns **null** when no entry for this identifier is found \*/ when no entry for this identifier is found \*/ **public** Attribute retrieve(String id) { ... } **public** Attribute retrieve(String id) { ... }

/\*\* Add a local scope level to the table, with no initial entries \*/ /\*\* Add a local scope level to the table, with no initial entries \*/ **public void** openScope() { ... } **public void** openScope() { ... }

```
/** Remove the local scope level from the table.
/** Remove the local scope level from the table.
     Deletes all entries associated with it */
Deletes all entries associated with it */
public void closeScope() { ... }
public void closeScope() { ... }
```
## Verschachtelte Blockstruktur

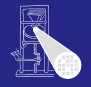

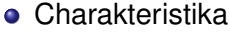

- Blöcke können ineinander verschachtelt sein
- Beliebige Schachtelungstiefe der Blöcke
- Regeln für Geltungsbereiche
	- Kein Bezeichner darf mehr als einmal innerhalb eines Blocks deklariert werden
	- Kein Bezeichner darf verwendet werden, ohne dass er lokal oder in den umschliessenden Blöcken deklariert wurde
- **•** Symboltabelle
	- Mehrere Einträge je Bezeichner möglich
	- Aber maximal ein Paar (Verschachtelungstiefe, Bezeichner)
	- Schneller Abruf des Eintrags mit der größten Verschachtelungstiefe

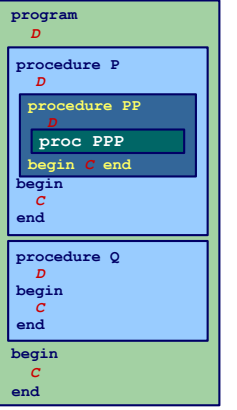

## Beispiel: Verschachtelte Blockstruktur

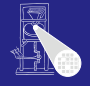

## **let** *!level 1* **var a, b, c ; in begin let** *!level 2* **var a, b ; in begin let** *!level 3* **var a, c ; in begin a := b + c ; end; a := b + c ; end; a := b + c ; end**

## **let** *!level 1*  $\mathbf{var}[\mathbf{a}, \mathbf{b}, \mathbf{c}$ ; **in begin let** *!level 2*

## Geltungsbereiche und Sichtbarkeit

Geltungsbereiche und Sichtbarkeit

# Struktur der Geltungsbereiche

- Für Sprachen mit verschachtelter Blockstruktur
- Modellierung als Baum

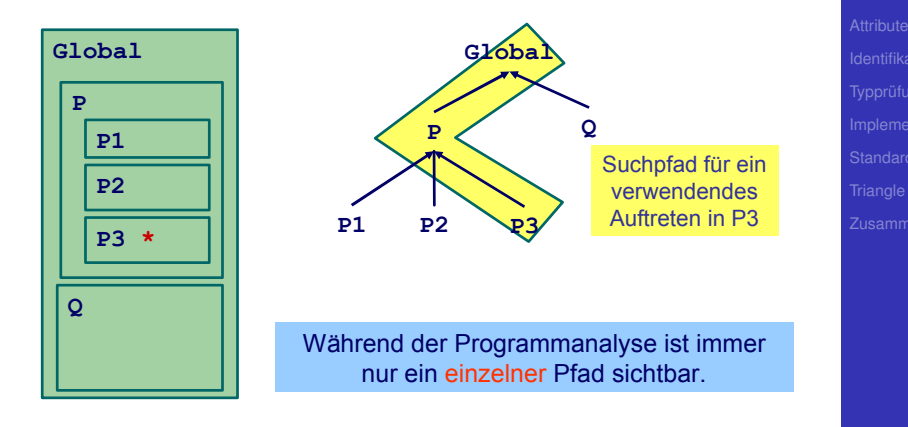

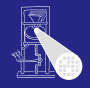

## Beispiel-Code Symboltabelle

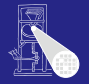

```
Geltungsbereich
und Symbolta-
bellen
```
**public class** IdentificationTable { **public class** IdentificationTable {

... ...

```
/** Adds a new entry */
/** Adds a new entry */
public void enter(String id, Attribute attr) { ... }
public void enter(String id, Attribute attr) { ... }
```
/\*\* Retrieve a previously added entry with the deepest scope level. /\*\* Retrieve a previously added entry with the deepest scope level. Returns **null** when no entry for this identifier is found \*/ Returns **null** when no entry for this identifier is found \*/ **public** Attribute retrieve(String id) { ... } **public** Attribute retrieve(String id) { ... }

/\*\* Add a new deepest scope level to the table, with no initial entries \*/ /\*\* Add a new deepest scope level to the table, with no initial entries \*/ **public void** openScope() { ... } **public void** openScope() { ... }

```
/** Remove the deepest local scope level from the table.
/** Remove the deepest local scope level from the table.
     Deletes all entries associated with it */
Deletes all entries associated with it */
public void closeScope() { ... }
public void closeScope() { ... }
```
## Beispiel verschachtelte Geltungsbereiche

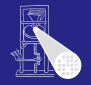

```
let !level 1
var a: Integer;
(1)
var b: Boolean
(2)
in begin
   ...
  let !level 2
   var b: Integer;
(3)
   var c: Boolean;
(4)
  in begin
      let !level 3
      const x ~ 3
(5)
     in ...
   end
  let !level 2
   var d: Boolean
(6)
   var e: Integer
(7)
   in begin
end
```
# Implementierung der Symboltabelle

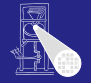

- Verschiedene Varianten
	- Verkettete Liste und lineare Suche (einfach aber langsam)
		- $\bullet$  Triangle (natürlich ...)
	- Hash-Tabelle (effizienter)
	- **Stack aus Hash-Tabellen**
- Design-Kriterium
	- Gleicher Bezeichner taucht häufiger in Tabelle auf
	- Aber auf unterschiedlichen Ebenen
	- Abgerufen wird immer der am tiefsten gelegene

# Effizientere Implementierung 1

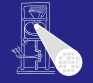

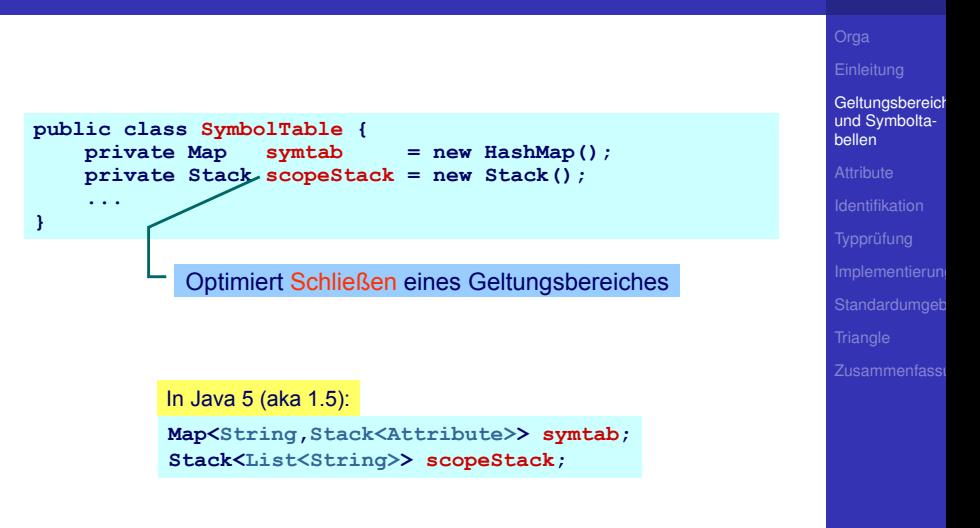

# Effizientere Implementierung 2

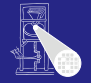

[Geltungsbereich](#page-11-0) und Symboltabellen

symtab

- **Bildet von Strings auf Attribute-Objekte ab**
- Bezeichnernamen dienen als Schlüssel
- Wert ist ein Stack aus Attributen, obenauf liegt die Deklaration mit der tiefsten Verschachtelungsebene

# Effizientere Implementierung 3

## scopeStack

- **Stack bestehend aus Listen von Strings**
- Bei Öffnen eines neuen Geltungsbereichs:
	- **.** Lege leere Liste auf scopeStack
	- Jeder in diesem Bereich gefundene Bezeichner wird in Liste eingetragen
- Bei Schließen des aktuellen Geltungsbereiches
	- **Gehe Liste oben auf scopeStack durch**
	- Lösche alle diese Bezeichner aus symtab (entferne jeweils oberstes Stapelelement)
	- **Entferne dann oberstes Elements von scopeStack**

Andere Implementierungen möglich!

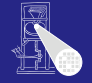

## **Attribute**

- Welche Informationen konkret zu einem Bezeichner speichern?
- Wofür werden Attribute gebraucht?
- Mindestens für
	- Überprüfung der Regeln für Geltungsbereiche von Deklarationen
		- Bei geeigneter Implementierung der Symboltabelle: Einfaches Abrufen reicht
		- Alle Regeln bereits in Datenstruktur realisiert
	- Uberprüfung der Typregeln
		- **•** Erfordert Abspeicherung von Typinformationen
	- (Code-Erzeugung)
		- Benötigt später z.B. Adresse der Variable im Speicher

und Symbolta-

### **[Attribute](#page-24-0)**

<span id="page-24-0"></span>

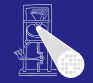

# Beispiele: Verwendung von Attributen 1

**Beispiel 1:** let const m~2; in  $m + x$ 

**Beispiel 2:** let const m~2 ; var n:Boolean in begin  $n := m < 4$ ;  $n := n + 1$ end

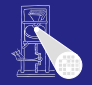

und Symbolta-

### **[Attribute](#page-24-0)**

# Beispiele: Verwendung von Attributen 2

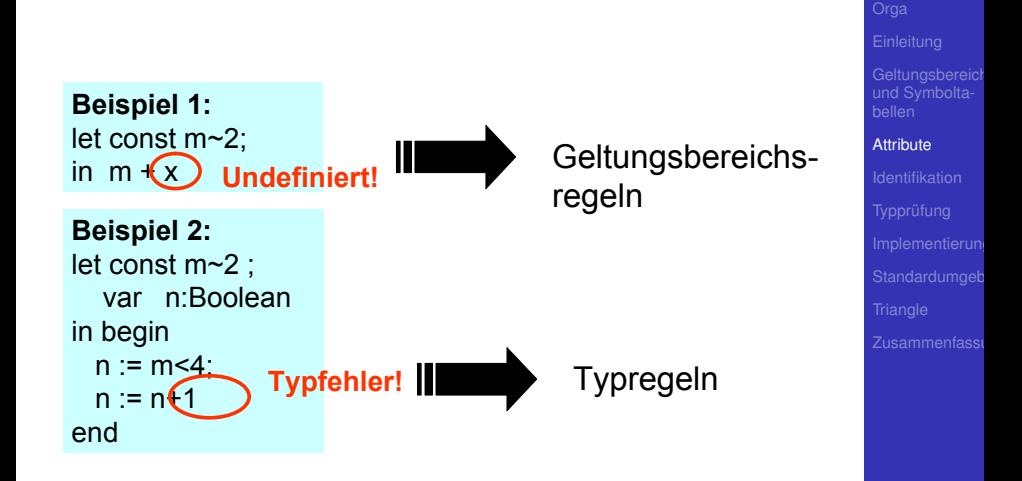

Imperativer Ansatz (explizite Speicherung)

```
public class Attribute {
    public static final byte // kind
        CONST = 0,
        VAR = 1,
        PROC = 2,
        ... ;
    public static final byte // type
        BOOL = 0,
        CHAR = 1,
        INT = 2,
        ARRAY = 3,
        ... ;
    public byte kind;
    public byte type;
} 
                            OK für sehr einfache
                                Sprachen
```
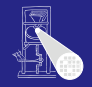

und Symbolta-

### **[Attribute](#page-24-0)**

# Beispiel: Speicherung von Attributen 2

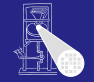

und Symbolta-

### **[Attribute](#page-24-0)**

Objektorientierter Ansatz (explizite Speicherung)

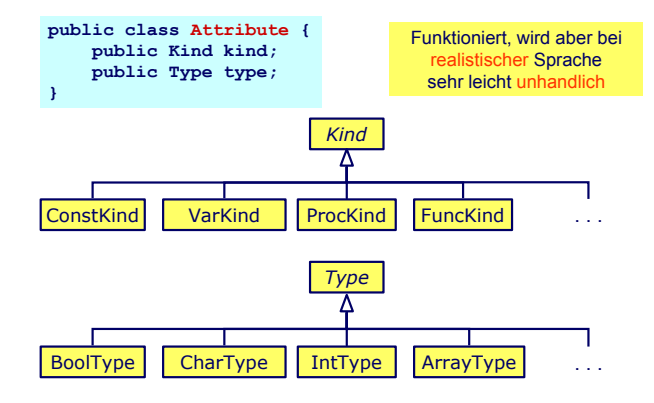

## Beobachtungen

- Schon bloße Aufzählung in Form von Klassen langatmig
- Noch nicht berücksichtigt: Kombinationen
	- array  $[1:10]$  of record int x; char y end;
- Explizite Strukturen können leicht sehr komplex werden
- o Idee: Im AST stehen bereits alle Daten
	- **Deklarations-Unterbaum**
- Als Attribute einfach Verweise auf ursprüngliche Definition eintragen
	- Dabei Geltungsbereiche beachten

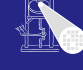

und Symbolta-

### **[Attribute](#page-24-0)**

## AST-basierte Attribute

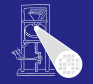

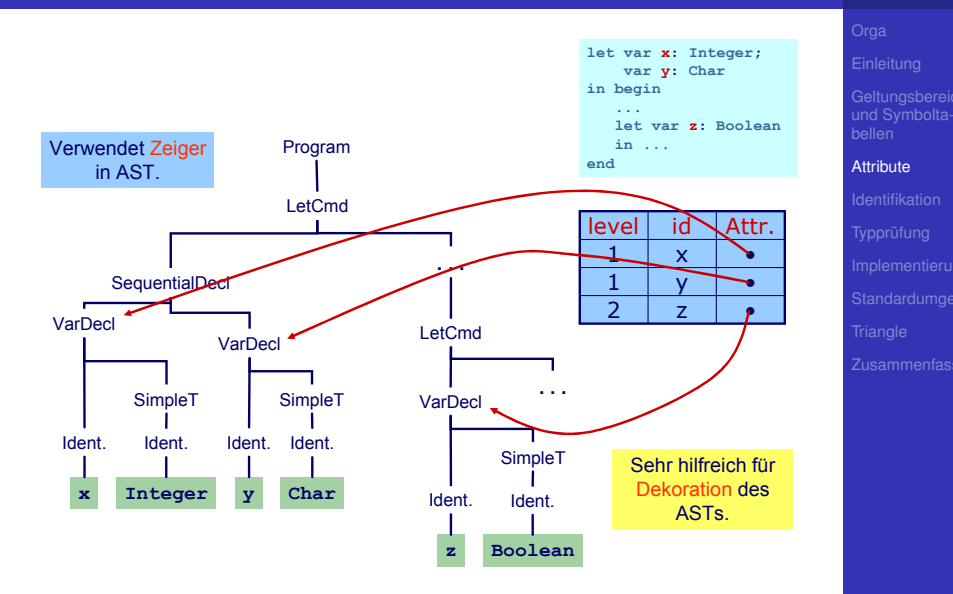

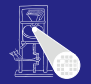

und Symbolta-

### [Identifikation](#page-31-0)

<span id="page-31-0"></span>

## Erster Schritt der Kontextanalyse

- Beinhaltet Aufbau einer geeigneten Symboltabelle
- Aufgabe: Ordne Verwendungen von Bezeichnern ihren Definitionen zu
- Durch Pass über den AST realisierbar ...
- aber besser: Kombinieren mit nächstem Schritt

 $\rightarrow$ Typprüfung

Typen

- Was ist ein Typ?
	- "Eine Einschränkung der möglichen Interpretationen eines Speichebereiches oder eines anderen Programmkonstrukts."
	- Eine Menge von Werten
- Warum Typen benutzen?
	- Fehlervermeidung: Verhindere eine Art von Programmierfehlern ("eckiger Kreis")
	- Laufzeitoptimierung: Bindung zur Compile-Zeit erspart Entscheidungen zur Laufzeit
- Muß man immer Typen verwenden?
	- Nein, viele Sprachen kommen ohne aus
		- Assembler, Skriptsprachen, LISP, . . .

und Symbolta-

## Typprüfung

<span id="page-32-0"></span>

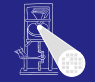

# Typüberprüfung 1

- Bei statischer Typisierung ist jeder Ausdruck *E* entweder
	- Misstypisiert, oder
	- Hat einen statischen Typ *T*, der ohne Evaluation von *E* bestimmt werden kann
- *E* wird bei jeder (fehlerfreien) Evaluation den statischen Typ *T* haben
- Viele moderne Programmiersprachen bauen auf statische Typüberprüfung auf
	- OO-Sprachen haben aber auch dynamische Typprüfungen zur Laufzeit (Polymorphismus)

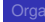

und Symbolta-

Typprüfung

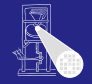

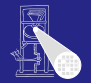

und Symbolta-

## Typprüfung

Generelles Vorgehen

**1** Berechne oder leite Typen von Ausdrücken her

- Aus den Typen der Teilausdrücke und der Art der Verknüpfung
- 2 Überprüfe, das Typen der Ausdrücke Anforderungen aus dem Kontext genügen
	- **Beispiel: Bedingung in if/then muß einen Boolean** liefern

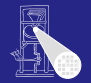

und Symbolta-

## Typprüfung

Genauer: Bottom-Up Verfahren für statisch typisierte Programmiersprache

• Typen an den Blättern des AST sind bekannt Literale Direkt aus Knoten (true/false, 23, 42, 'a') Variablen Aus Symboltabelle Konstanten Aus Symboltabelle

- Typen der internen Knoten herleitbar aus
	- **Typen der Kinder**
	- Typregel für die Art der Verknüpfung im Ausdruck
# Beispiel: Typherleitung für Ausdrücke

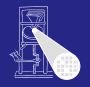

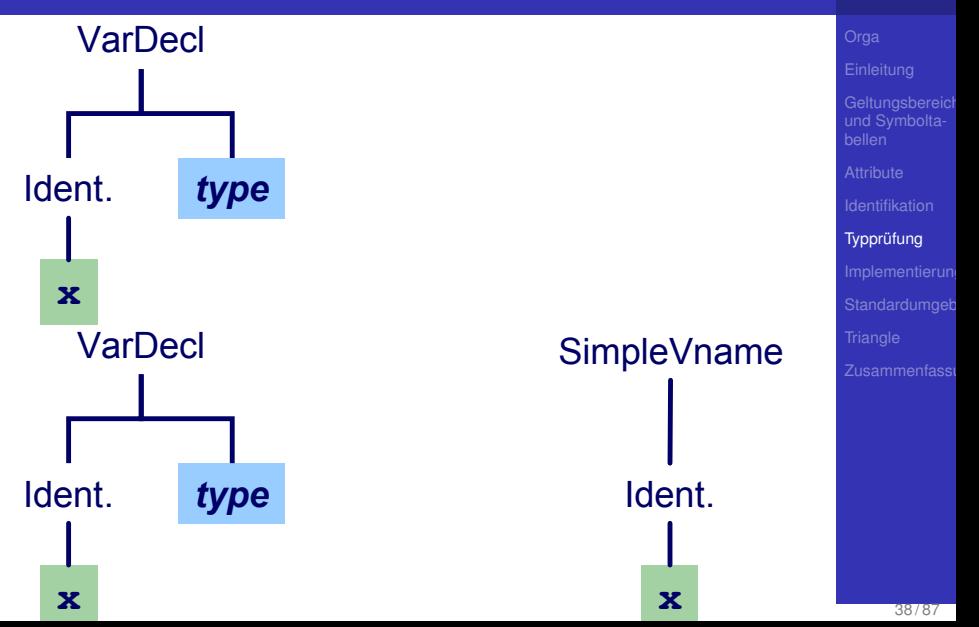

Anweisungen mit Ausdrücken

Typregel für **ifCommand**:

if *E* then *C1* else *C2*

ist typkorrekt genau dann, wenn

- *E* vom Typ Boolean ist und
- *C1* und *C2* selbst typkorrekt sind

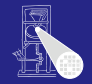

und Symbolta-

# Beispiel: Typherleitung für Funktionsaufruf isOdd(42)

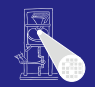

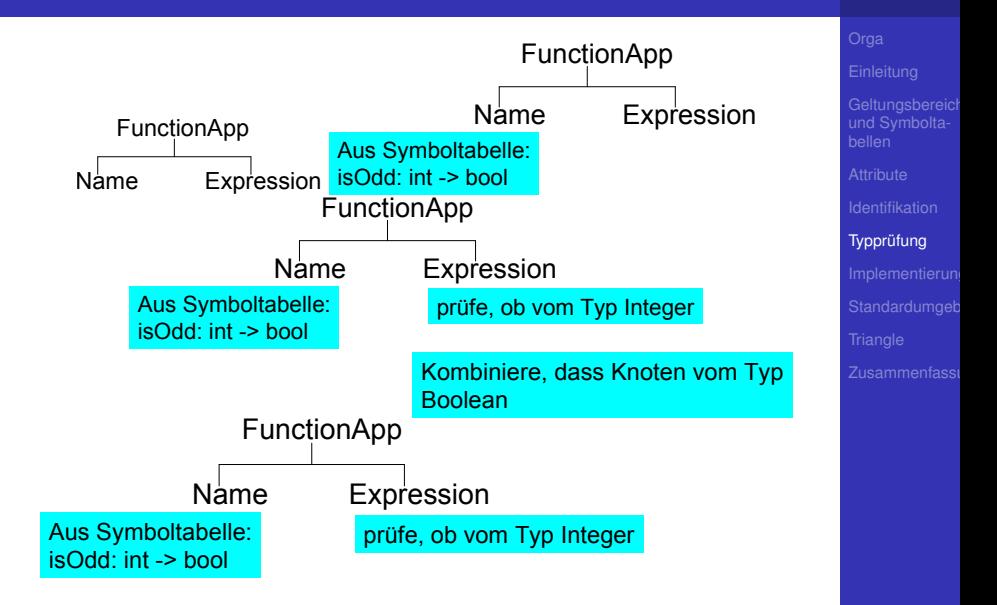

func f ( x : ParamType ) : ResultType ∼ Expression

- **Typrüfung des Körpers Expression**
- **Stelle sicher, dass Ergebnis von ResultType ist**
- $\bullet$  Dann Herleitung: f: ParamType  $\rightarrow$  ResultType

Idee: Vereinheitliche Typüberprüfung von Funktionen und Operatoren

- $\bullet$  +: Integer  $\times$  Integer  $\rightarrow$  Integer
- $\bullet$  <: Integer  $\times$  Integer  $\rightarrow$  Boolean

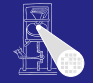

und Symbolta-

# Algorithmus für Kontextanalyse

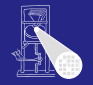

und Symbolta-

- Kombiniere Identifikation und Typprüfung in einem Pass
- Funktioniert, solange Bindung immer vor Verwendung
	- In (mini-)Triangle der Fall
- Mögliche Vorgehensweise
	- **Tiefensuche von links nach rechts durch AST**
	- Dabei sowohl Identifikation und Typüberprüfung
	- Speichere Ergebnisse durch Dekorieren des ASTs
		- Hinzufügen weiterer Informationen

### AST-Durchlauf

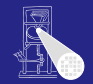

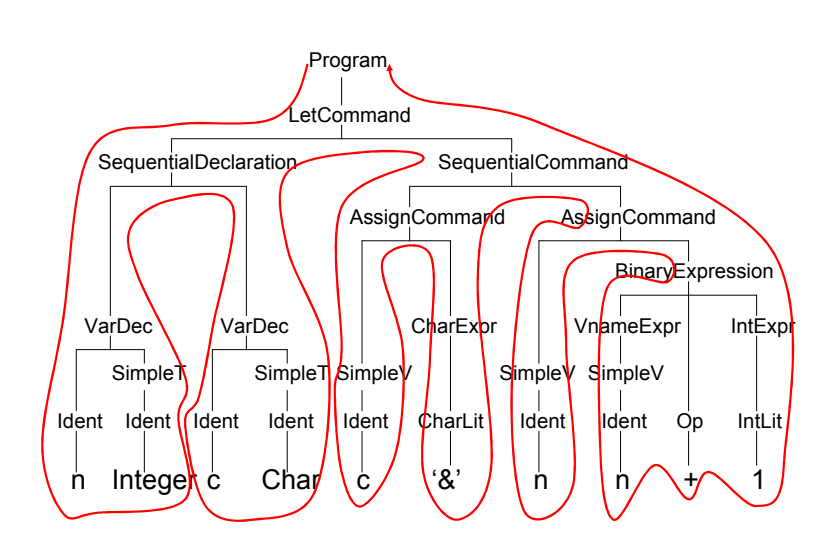

und Symbolta-

## Abstrakter Syntaxbaum

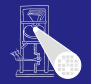

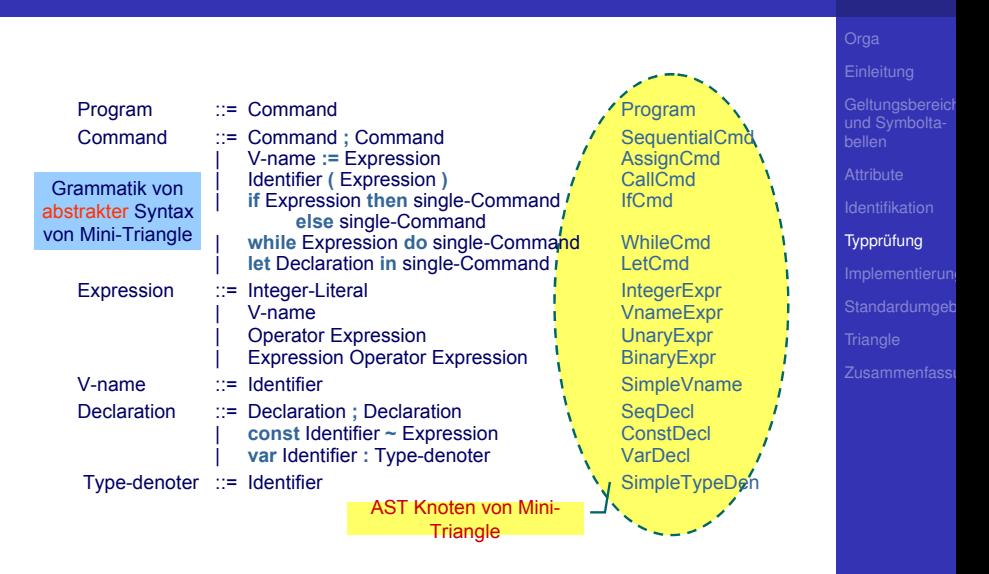

### Klassenstruktur für AST

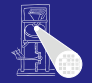

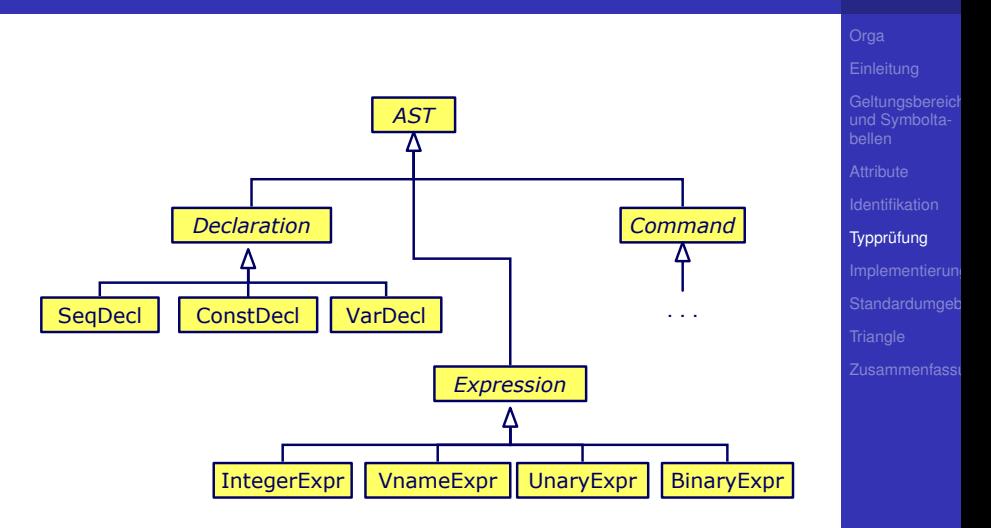

# Klassendefinitionen für AST

**...**

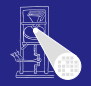

und Symbolta-

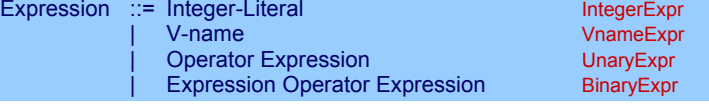

```
public class BinaryExpr extends Expression {
   public Expression E1, E2;
   public Operator O;
}
public class UnaryExpr extends Expression {
   public Expression E;
   public Operator O;
}
```
### Gewünschtes Ergebnis

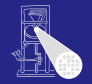

und Symbolta-

**Typprüfung** 

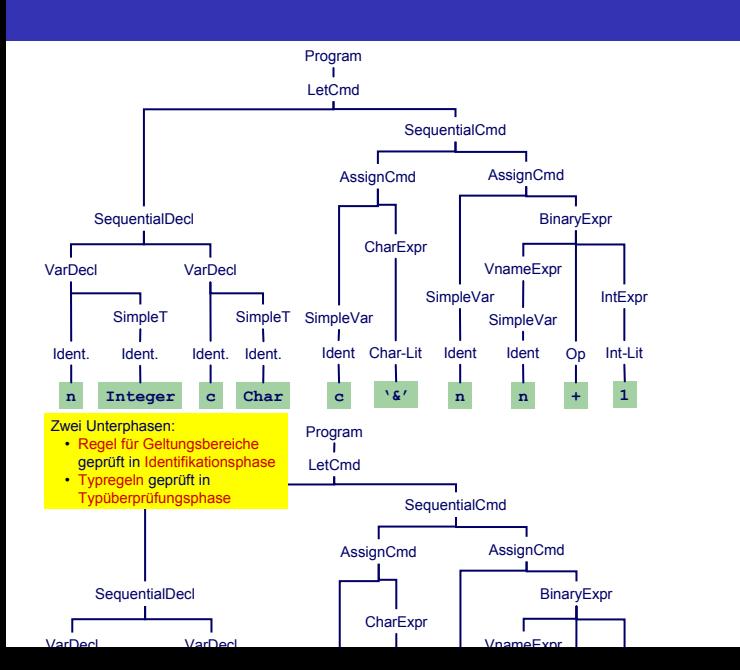

47787

Benötigt Erweiterung einiger AST Knoten um zusätzlich Instanzvariablen.

```
public abstract class Expression extends AST {
    // Every expression has a type
    public Type type;
    ...
}
public class Identifier extends Token {
    // Binding occurrence of this identifier
    public Declaration decl;
}
```
Wie nun bei Implementierung vorgehen?

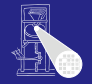

und Symbolta-

# Dekorierung des AST: OO-Ansatz

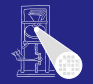

- Erweitere jede AST-Subklasse um Methoden für • Typprüfung, Code-Erzeugung, Pretty-Printing, ...
- In jeder Methode: Durchlauf über Kinder

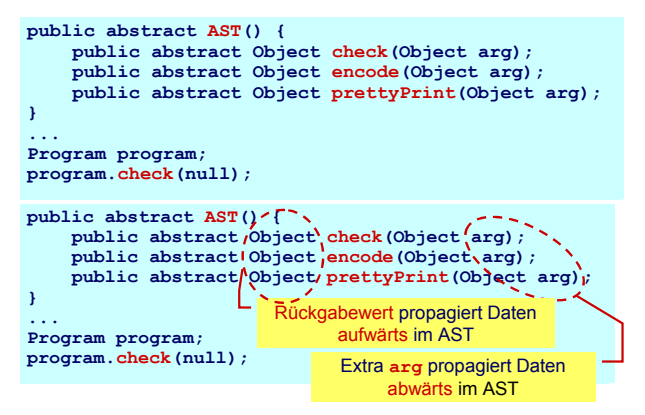

• Vorteil OO-Vorgehen leicht verständlich und implementierbar

und Symbolta-

<span id="page-47-0"></span>

### Beispiel: Dekorierung via OO Ansatz

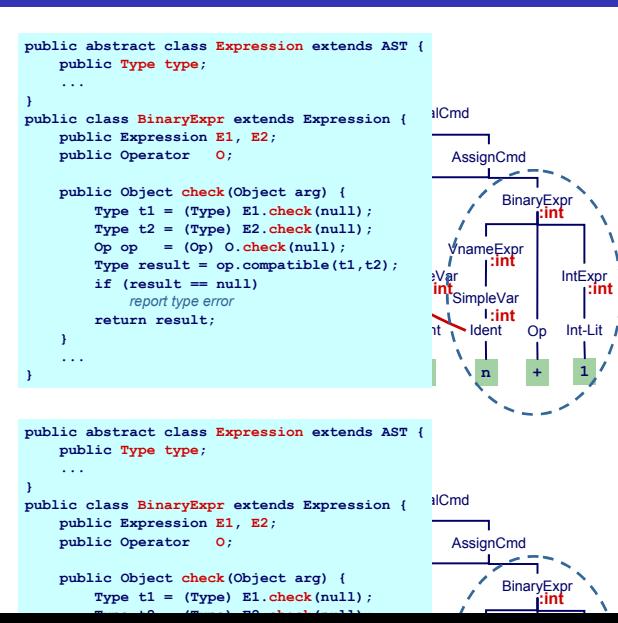

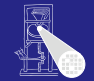

und Symbolta-

### Alternative: "Funktionaler" Ansatz

### Besser (?): Hier alles Verhalten zusammen in einer Methode

```
Type check(Expr e) {
   if (e instanceof IntLitExpr)
      return representation of type int
   else if (e instanceof BoolLitExpr) 
      return representation of type bool
   else if (e instanceof EqExpr) {
      Type t = check(((EqExpr)e).left);
      Type u = check(((EqExpr)e).right);
      if (t == representation of type int &&
          u == representation of type int)
         return representation of type bool
   ...
```
➥Nicht sonderlich OO, ignoriert eingebauten Dispatcher

und Symbolta-

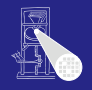

# Alternative: Entwurfsmuster "Besucher"

- Engl. *Visitor Pattern*
- 1994 Gamma, Johnson, Helm, Vlissides (GoF)
- Neue Operationen auf Teilelementen (**part-of**) eines Objekts (z.B. AST)
- ... ohne Änderung der Klassen der Objekte
- Besonders nützlich wenn
	- viele unterschiedliche und
	- unzusammenhängende Operationen
- $\bullet$  ... ausgeführt werden müssen
- ohne die Klassen der Teilelemente aufzublähen

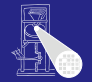

und Symbolta-

## Eigenschaften des Visitor-Pattern

- Operationen können mit dem Visitor-Pattern leicht hinzugefügt werden
- Visitor sammelt zusammengehörige Operationen und trennt sie von unverwandten
- Visitor durchbricht Kapselung
- Parameter und Return-Typen müssen in allen Visitors gleich sein
- Hängt stark von Klassenstruktur ab
- . . . Visitor problematisch, wenn die Struktur sich noch ändert

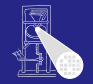

und Symbolta-

### $54/87$

### Benutzung von Visitors 1

- **O** Definiere Visitor-Klasse um AST-Knoten zu besuchen (visit)
- Füge zu jeder AST-Subklasse XYZ eine einzelne visitXYZ-Methode hinzu
	- In der Literatur auch accept genannt, hier Konflikt mit Parser

```
public abstract AST() {
     public abstract Object visit(Visitor v, Object arg);
 }
 public class AssignCmd extends Command {
     public Object visit(Visitor v, Object arg) {
         return v.visitAssignCmd(this, arg);
      }
 }
public abstract AST() {
    public abstract Object visit(Visitor v, Object arg);
}
public class AssignCmd extends Command {
    public Object visit(Visitor v, Object arg) {
        return v.visitAssignCmd(this, arg);
    }
                          } Unterschiedliche Implementierungen der
                       Methode realisieren die geforderte Funktionalität
                           (Typüberprüfung, Code-Erzeugung, ...)
```
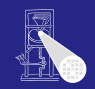

und Symbolta-

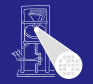

```
Schema: Erweitere jede AST-Klasse XYZ um
visit-Methode
```

```
public class XYZ extends ... {
   public Object visit(Visitor v, Object arg) {
        return v.visitXYZ(this, arg);
    }
}
```
➥Rufe visitXYZ-Methode des Visitors auf

und Symbolta-

### Benutzung von Visitors 3

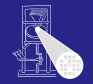

```
und Symbolta-
                                                                            Implementierung
public interface Visitor {
    public Object visitProgram
               (Program prog, Object arg);
    ...
    public Object visitAssignCmd
               (AssignCmd cmd, Object arg);
    public Object visitSequentialCmd
               (SequentialCmd cmd, Object arg);
    ...
    public Object visitVnameExpression
               (VnameExpression e, Object arg);
    public Object visitBinaryExpression
               (BinaryExpression e, Object arg);
    ...
                               } Interface Visitor definiert visitXYZ für alle
                                      Subklassen XYZ von AST
                                      public class XYZ extends ... {
                                         Object visit(Visitor v, Object arg) {
                                            return v.visitXYZ(this, arg);
                                         }
                                      }
```
**public Object visitXYZ (XYZ x, Object arg);**

### und Symbolta-[Implementierung](#page-47-0) Jetzt alle benotigten Methoden zusammen in einer Klasse ¨ **public class Checker implements Visitor { private SymbolTable symtab; public void check(Program prog) { symtab = new SymbolTable(); prog.visit(this, null); } ...** *+ implementations of all methods of Visitor* **}** Wurzelknoten des AST

## Beispiel: **AssignCmd**

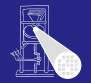

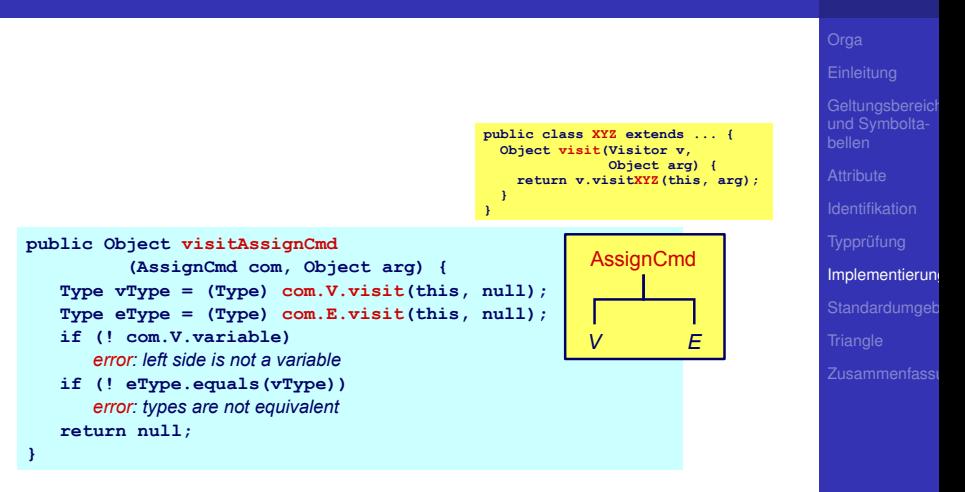

### Beispiel: **LetCmd**

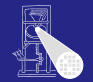

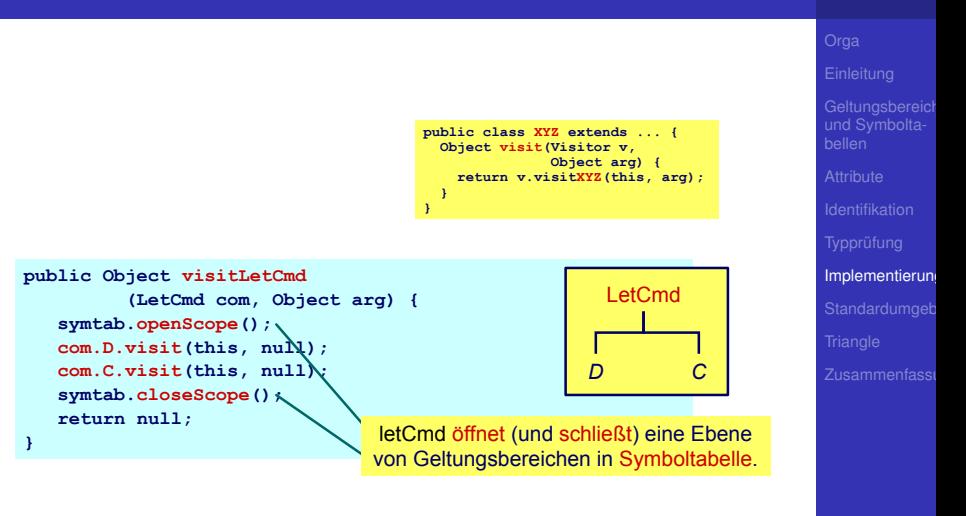

### Beispiel: **IfCmd**

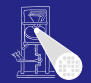

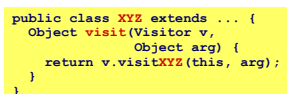

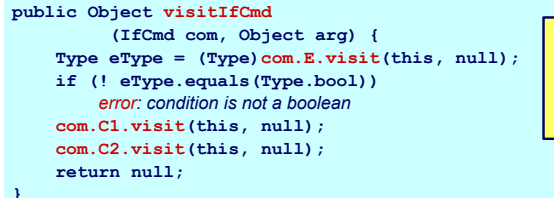

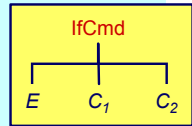

und Symbolta-

### Beispiel: **IntegerExpr**

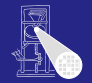

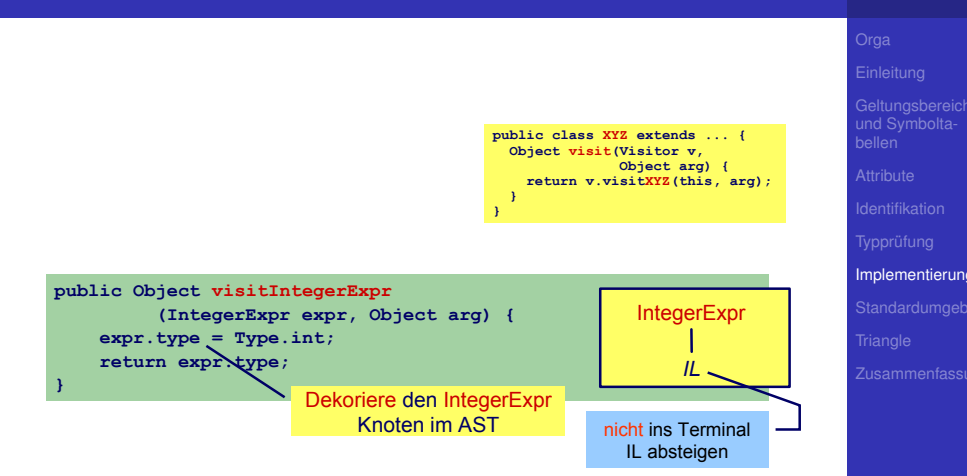

## Beispiel: **BinaryExpr**

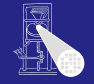

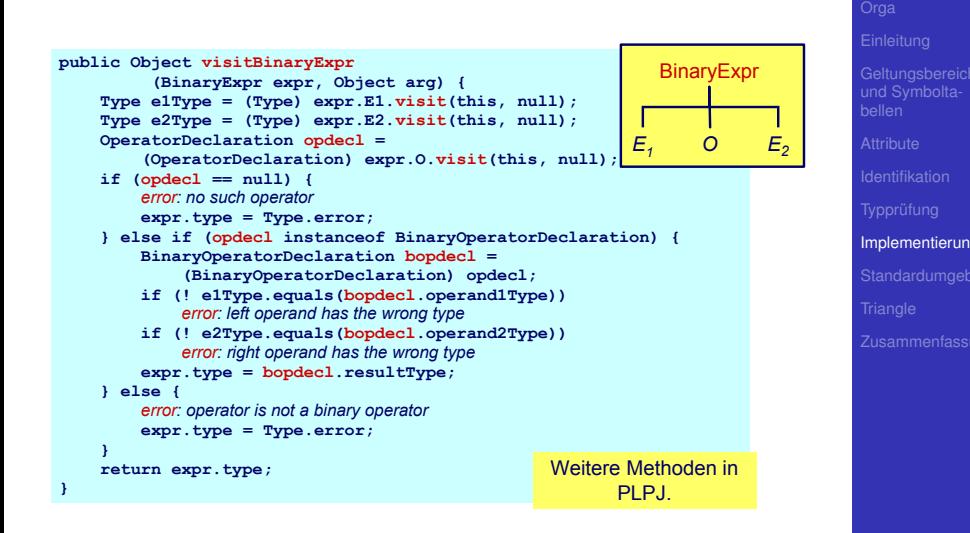

## Beispiel: **VarDecl** und **ConstDecl**

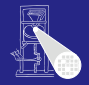

```
und Symbolta-
```

```
// Declaration checking
// Declaration checking
public Object visitVarDeclaration (VarDeclaration decl,Object arg) {
   decl.T.visit(this,null);
decl.T.visit(this,null);
   idTable.enter(decl.I.spelling,decl);
idTable.enter(decl.I.spelling,decl);
   return null;
return null;
public Object visitConstDeclaration (ConstDeclaration decl,Object arg) {
public Object visitConstDeclaration (ConstDeclaration decl,Object arg) {
   decl.E.visit(this,null);
decl.E.visit(this,null);
   idTable.enter(decl.I.spelling,decl);
idTable.enter(decl.I.spelling,decl);
   return null;
return null;
 ...
}
}
...
```
## Beispiel **simpleVName**

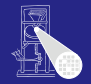

```
und Symbolta-
```

```
// VName checking
// VName checking
public Object visitSimpleVName (SimpleVname vname, Object arg) {
public Object visitSimpleVName (SimpleVname vname, Object arg) {
   Declaration decl = vname.I.visit(this,null);
Declaration decl = vname.I.visit(this,null);
   if (decl==null) {
if (decl==null) {
       // error: VName not declared
// error: VName not declared
   } else if (decl instanceof ConstDeclaration) {
} else if (decl instanceof ConstDeclaration) {
       vname.type = ((ConstDeclaration) decl).E.type);
vname.type = ((ConstDeclaration) decl).E.type);
       vname.variable = false;
vname.variable = false;
   } else if (decl instanceof VarDeclaration) {
} else if (decl instanceof VarDeclaration) {
       vname.type = ((VarDeclaration) decl).T.type);
vname.type = ((VarDeclaration) decl).T.type);
       vname.variable = true;
vname.variable = true;
   return vname.type;
return vname.type;
 \mathbb{Z}}
}
```
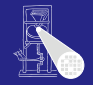

und Symbolta-

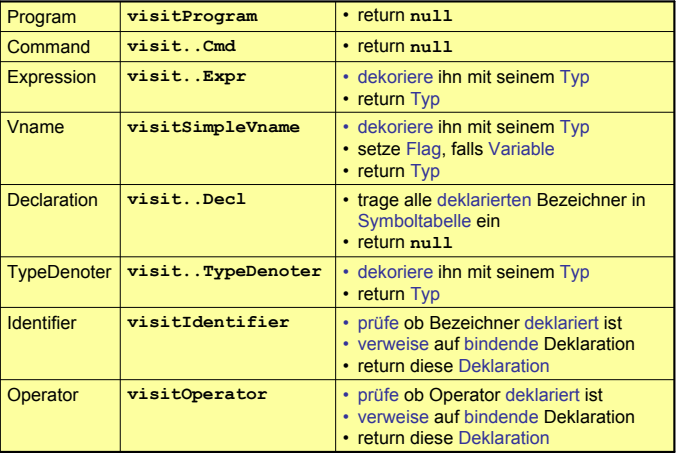

# Ausnutzung von Overloading

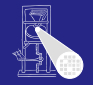

### und Symbolta-[Implementierung](#page-47-0) Ersetze in Java public class SomePass implements Visitor { . . . public Object visitXYZ(XYZ x, Object arg); . . . } durch: public class SomePass implements Visitor { . . . public Object visit(XYZ x , Object arg); ... }

Unklar: visit in AST-Subklasse, visit in Visitor

### Vordefinierte Bezeichner

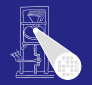

und Symbolta-

Standardumgeb

<span id="page-65-0"></span>

### Wo kommen Definitionen her z.B. von . . .

- **.** Integer, Char, Boolean
- true, false
- o putint, getint
- $\bullet +, -, *$

### • Müssen vorliegen, damit Algorithmus funktionieren kann.

➥Vorher definieren (leicht gesagt ...)

Entsprechende Type-Objekte als Singletons anlegen

```
public class Type {
public class Type {
  private byte kind; // INT, BOOL or ERROR
private byte kind; // INT, BOOL or ERROR
  public static final byte 
public static final byte 
    BOOL=0, INT=1, ERROR=-1;
BOOL=0, INT=1, ERROR=-1;
  private Type(byte kind) { ... }
private Type(byte kind) { ... }
```

```
public boolean equals(Object other) { ... }
public boolean equals(Object other) { ... }
```
 $\overline{\phantom{a}}$ }

```
public static Type boolT = new Type(BOOL); // eingebaute Typen!
public static Type intT = new Type(INT);
public static Type intT = new Type(INT);
public static Type errorT = new Type(ERROR);
public static Type errorT = new Type(ERROR);
```
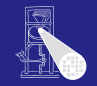

und Symbolta-

Standardumgeb

# Mini-Triangle: Eingebaute (primitive) Typen 2

### Damit jetzt möglich

```
// Type denoter checking
// Type denoter checking
public Object visitSimpleTypeDen (SimpleTypeDen den,Object arg) {
public Object visitSimpleTypeDen (SimpleTypeDen den,Object arg) {
   if (den.I.spelling.equals("Integer")
if (den.I.spelling.equals("Integer")
       den.type = Type.intT;
den.type = Type.intT;
   else if (den.I.spelling.equals("Boolean")
else if (den.I.spelling.equals("Boolean")
       den.type = Type.boolT;
den.type = Type.boolT;
   else {
else {
       // error: unknown type denoter
// error: unknown type denoter
       den.type = Type.errorT;
den.type = Type.errorT;
   return den.type;
return den.type;
 ...
   }
}
...
```
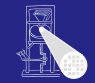

und Symbolta-

Standardumgeb

## Standardumgebung

Handhabung von Standardumgebung

- Einlesen von Definitionen aus Quelltext
	- Ada, Haskell, VHDL, ...
- Direkt im Compiler implementiert
	- Pascal, teilweise C, Java, ...
	- (mini)-Triangle
- In beiden Fällen
	- Primitive Operationen nicht weiter in Eingabesprache beschreibbar
		- ➥"black boxes", nur Deklarationen sichtbar
- **Geltungsbereich der Standardumgebung** 
	- Ebene 0: Um gesamtes Programm herum
	- Ebene 1: Auf Ebene der globalen Deklarationen im Programm

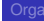

und Symbolta-

Standardumgeb

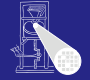

# Standardumgebung: Realisierung in Triangle 1

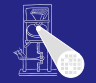

und Symbolta-

**[Triangle](#page-69-0)** 

<span id="page-69-0"></span>

- **Idee: Trage Deklarationen vorher direkt in AST ein**
- Wohlgemerkt: Ohne konkrete Realisierung
	- Behandlung als Sonderfälle während Optimierung und Code-Erzeugung
- Deklarationen als Sub-ASTs ohne Definition

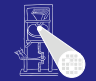

Beispiel: Boolean, false, true, eof

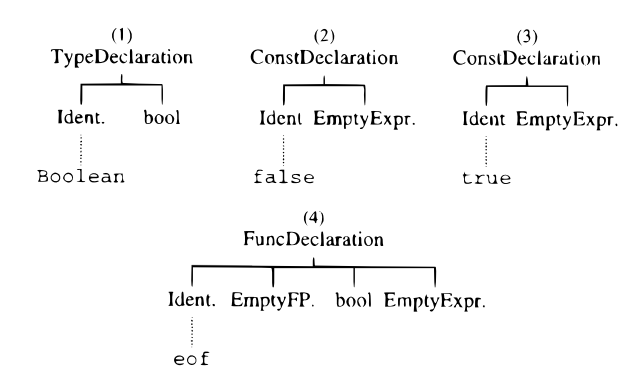

und Symbolta-

**[Triangle](#page-69-0)** 

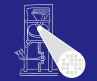

### **Beispiel:** put (c), get (var c),  $\backslash$  b, e1 < e2

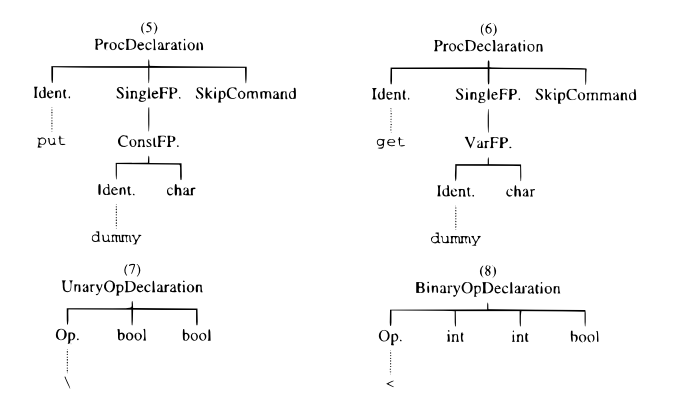

und Symbolta-

**[Triangle](#page-69-0)**
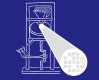

**[Triangle](#page-69-0)** 

### Eintragen der Umgebung am Anfang der syntaktischen Analyse

private void establishStdEnvironment () {

```
// idTable.startIdentification();
StdEnvironment.booleanType = new BoolTypeDenoter(dummyPos);
StdEnvironment.integerType = new IntTypeDenoter(dummyPos):
StdEnvironment.charTvpe = new CharTvpeDenoter(dummvPos):
StdEnvironment.anyType = new AnyTypeDenoter(dummyPos);
StdEnvironment.errorType = new ErrorTypeDenoter(dummyPos);
```

```
StdEnvironment.booleanDecl = declareStdType("Boolean", StdEnvironment.booleanType);
StdEnvironment.falseDecl = declareStdConst("false". StdEnvironment.booleanType);
StdEnvironment.trueDec1 = declareStdConst("true", StdEnvironment.booleanType);
StdEnvironment.notDec1 = declareStdUnaryOp("\\", StdEnvironment.booleanType, StdEnvironment.booleanType);
```
# Standardumgebung: Realisierung in Triangle 4

### Anlegen einer vorbelegten Konstante

// Creates a small AST to represent the "declaration" of a standard // type, and enters it in the identification table.

private ConstDeclaration declareStdConst (String id, TypeDenoter constType) {

```
IntegerExpression constExpr;
ConstDeclaration binding:
```

```
// constExpr used only as a placeholder for constType
 constExpr = new IntegerExpression(null, dummyPos);
 constExpr type = constType:
 binding = new ConstDeclaration(new Identifier(id, dummyPos), constExpr, dummyPos);
 idTable.enter(id. binding);
 return binding;
γ
```
und Symbolta-

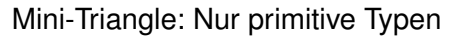

- Einfach:
- $\bullet$  Beispiel: if  $E1 = E2$  then ...
- Typen von *E1* und E2 müssen identisch sein
- $\bullet$  e1.type == e2.type

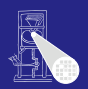

## Typäquivalenz 2

Triangle: Komplizierter: Arrays, Records, benutzdefinierte Typen

## Beispiel 1

```
type T1 ∼ record n: Integer; c: Char end;
type T2 ∼ record c: Char; n: Integer end;
```

```
var t1 : T1; var t2 : T2;
```

```
if t1 = t2 then \ldots
```
## Legal?

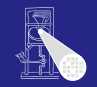

und Symbolta-

# Typäquivalenz 3

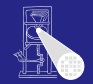

### Beispiel 2

```
type Word ∼ array 8 of Char;
```

```
var w1 : Word;
var w2 : array 8 of Char;
```

```
if w1 = w2 then ...
```
### Legal?

**►Wann sind zwei Typen äquivalent?** 

und Symbolta-

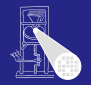

**[Triangle](#page-69-0)** 

Typen sind genau dann äquivalent, wenn ihre Struktur äquivalent ist.

- **Primitive Typen: Müssen identisch sein**
- Arrays: Äquivalenter Typ für Elemente, gleiche Anzahl
- Records: Gleiche Namen für Elemente, äquivalenter Typ für Elemente, gleiche Reihenfolge der Elemente

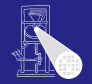

**[Triangle](#page-69-0)** 

Jedes Vorkommen eines nicht-primitiven Typs (selbstdefiniert, Array, Record) beschreibt einen neuen und einzigartigen Typ, der nur zu sich selbst äquivalent ist.

### In Triangle: strukturelle Typäquivalenz

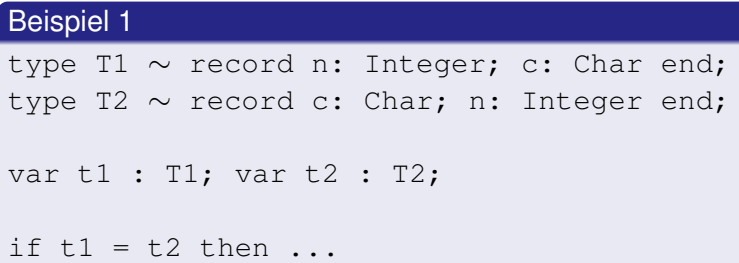

Struktur nicht äquivalent, Namen nicht äquivalent

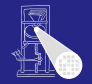

und Symbolta-

# Beispiele Typäquivalenz 2

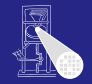

## Beispiel 2

```
type Word ∼ array 8 of Char;
```

```
var w1 : Word;
var w2 : array 8 of Char;
if w1 = w2 then ...
```
### Struktur äquivalent, Namen nicht äquivalent

und Symbolta-

# Beispiele Typäquivalenz 3

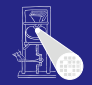

## **Beispiel 3**

```
type Word \sim array 8 of Char;
var w1 : Word:
var w2 : Word;
if w1 = w2 then ...
```
## Struktur äquivalent, Namen äquivalent

und Symbolta-

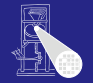

- **Einfache Klasse Type reicht nicht mehr aus**
- Kann beliebig kompliziert werden
- Idee: Verweis auf Typbeschreibung im AST
- **Abstrakte Klasse TypeDenoter, Unterklassen** 
	- **·** IntegerTypeDenoter
	- ArrayTypeDenoter
	- **·** RecordTypeDenoter
	- . . .

# Handhabung komplexer Typen 2

und Symbolta-

**[Triangle](#page-69-0)** 

### Vorgehen

- **1** Ersetze in Kontextanalyse alle Typenbezeichner durch Verweise auf Sub-ASTs der Typdeklaration
- 2 Führe Typprüfung durch strukturellen Vergleich der Sub-ASTs der Deklarationen durch

# Beispiel komplexe Typäquivalenz

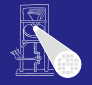

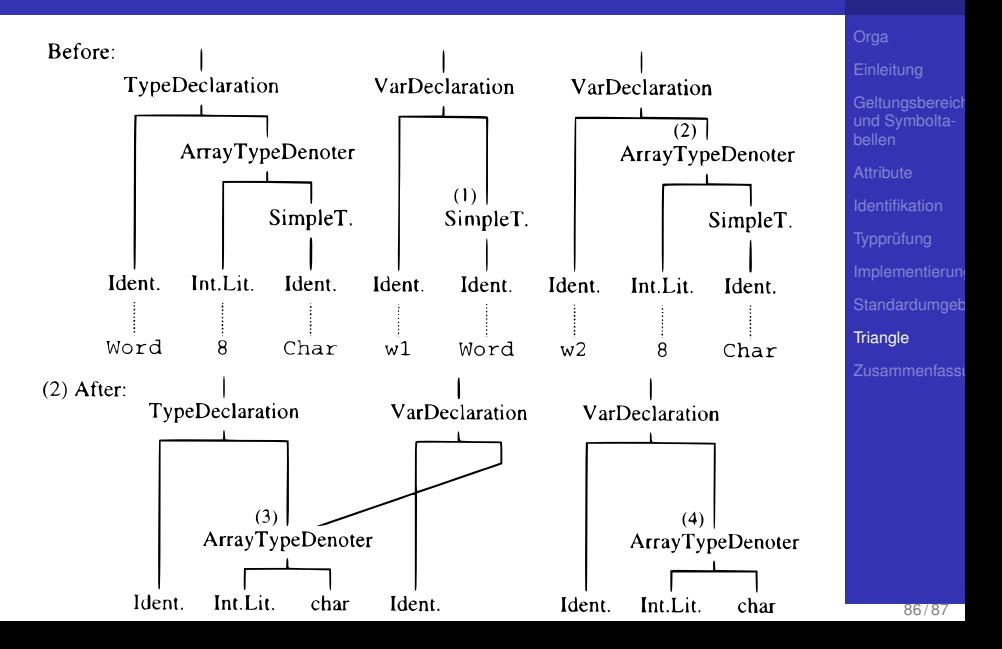

## Zusammenfassung

- 
- Kontextanalyse
- **•** Identifikation
- Typüberprüfung
- Organisation von Symboltabellen
- Implementierung von AST-Durchläufen
- Nächste Aufgabe: Einfache AST-Operationen

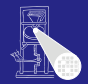

und Symbolta-

<span id="page-85-0"></span>Zusammenfass